Районная педагогическая конференция «Современная школа: открытость, преемственность, развитие»

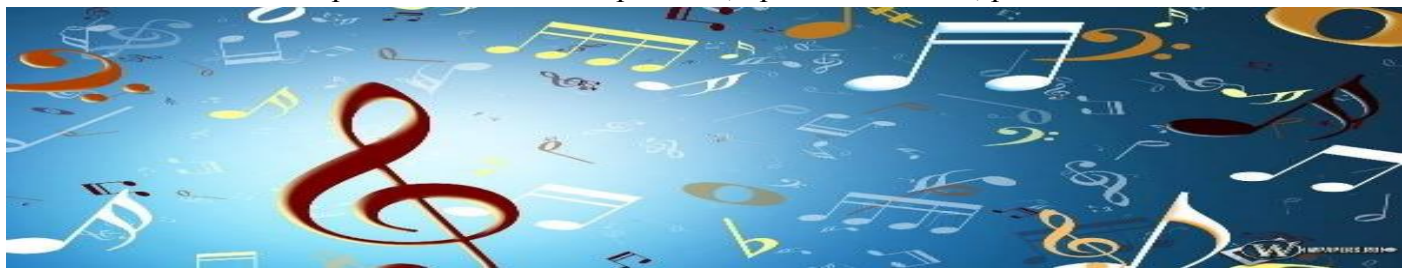

СЕКЦИЯ

для учителей музыки

«От классики к современности. Организация образовательного процесса и индивидуальной работы с учетом потребностей одаренных детей»

## **Й. Гайдн. Симфоническая музыка**

Материалы подготовлены учителем музыки ГБОУ гимназии №426 Петродворцового района Санкт-Петербурга Хлыновой Н.И.

Гайдновские симфонии 80-х годов (в особенности так называемые «парижские»), а также более поздние «лондонские» составили драгоценный дар в сокровищницу мировой симфонической музыки.

Одна из последних «Лондонских» симфоний носит название «Симфония с тремоло литавр». Она открывается величавым медленным вступлением, своеобразную особенность которого составляет начальное тремоло литавр. Таинственное и поначалу глухое рокотание постепенно усиливается, становится мощным, а затем замирает.

Сонатное аллегро открывается веселой, светлой мелодией скрипок. Далее дружно вступает весь оркестр. Музыка течет стремительным потоком, постепенно удаляясь от основной мажорной тональности. Из интонаций первой темы возникает новая; начинается как бы диалог, разговор отдельных оркестровых групп. Робко и нерешительно просят о чем-то гобои. Настойчиво и упрямо отвечают струнные. И снова шумно вторгается весь оркестр.

Эта симфония отличается одной особенностью. Торжественно-величавая музыка ее медленного вступления активно участвует в разработке, и это, несомненно, придает произведению еще большую цельность…К концу разработки драматическое напряжение доходит до высшей, кульминационной точки.

Разрядка наступает в репризе-третьем разделе сонатного аллегро. Все музыкальные мысли повторяются здесь снова, изменяется лишь тональный план (главная тональность занимает в репризе больше места).

Ссылка на прослушивание:

[https://drive.google.com/file/d/1lPINfBtEbBNdnX2bo3hxroUw\\_seRiFQ/view?usp=sharing](https://drive.google.com/file/d/1lPINfBtEbBNdnX2bo3hxroUw_se-RiFQ/view?usp=sharing)

Вторая, медленная часть симфонии построена на чередовании и варьировании 2-х народнопесенных хорватских мелодий: сурово-скорбной и светлой, мажорной. Ссылка на прослушивание: [https://drive.google.com/file/d/1YIhgHIo5SeL5l7dHDNJrjMreFAaRoW2P/view?u sp=sharing](https://drive.google.com/file/d/1YIhgHIo5SeL5l7dHDNJrjMreFAaRoW2P/view?usp=sharing)

Вслед за блестящим менуэтом (третья часть) тихо звучат охотничьи рожки (валторны). На этом фоне выступают скрипки с задорно-веселой мелодией хорватской плясовой песенки. Далее этот короткий напев подхватывают флейты, гобои, фаготы, контрабасы. И вот уже весь оркестр приходит в движение, словно бы кружась в стремительном вихре.

Ссылка на прослушивание:

[https://drive.google.com/file/d/1hy9g\\_xiMv032iRrlUCjnDam9AruJyXP/view?usp=sharing](https://drive.google.com/file/d/1hy9g-_xiMv032iRrlUCjnDam9AruJyXP/view?usp=sharing)

Симфонический цикл завершается красочной зарисовкой массового народного празднества: [https://drive.google.com/file/d/19NQPKPLU4tZiYRW4T0Eu6DzbmpbhYsKh/vie w?usp=sharing](https://drive.google.com/file/d/19NQPKPLU4tZiYRW4T0Eu6DzbmpbhYsKh/view?usp=sharing)

Литература:

Попова Т. Зарубежная музыка XVIII и начала XIX века М.,1976 стр.107, 109–110